## Photoshop CC 2018 Download free Keygen For (LifeTime) [32|64bit] {{ finaL version }} 2023

Installing Adobe Photoshop and then cracking it is easy and simple. The first step is to download and install the Adobe Photoshop software on your computer. Then, you need to locate the installation.exe file and run it. Once the installation is complete, you need to locate the patch file and copy it to your computer. The patch file is usually available online, and it is used to unlock the full version of the software. Once the patch file is copied, you need to run it and follow the instructions on the screen. Once the patching process is complete, you will have a fully functional version of Adobe Photoshop on your computer. To make sure that the software is running properly, you should check the version number to ensure that the crack was successful. And that's it - you have now successfully installed and cracked Adobe Photoshop!

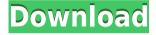

Scribbles is one of the more advanced image organizing functions of Adobe Photoshop. It provides a handy space for notes, discarded attempts at retouching and other tools that have snuck into the image in the course of editing. Scribbles is also an extension of your worktable so that you can make adjustments or annotations while still on the Background menu.

Adobe's new timeline tool (Add a New Track) offers an excellent way to organize images into a specific project. You can add tracks for different types of images, and each track can contain many images. You can play all the images in a track at once, or independently from one another. You can even set up templates for images that you create in Photoshop so that the images follow a specific type of visual style.

Gone are the days when Adobe Photoshop and Adobe's legacy graphics suite—3D Studio Max—were all that was available for PC graphics editing. In its place we have Adobe Creative Cloud (Figure A).

As an editor, I can do everything I've ever needed to, and more. All these features are white-knuckled goodness. In fact, you'd better believe there's a divine being working on this magical universe, giving out an all-time best product on a weekly basis. In the year that I've been blogging, I've reviewed and given meaningful feedback on every major version of the software since its first release. If you check back to my first review of the app, you'll see that the App Store had just been introduced at that time.

## Photoshop CC 2018 Download CRACK With License Key For Mac and Windows [32|64bit] 2022

Take some time to play with this understated, yet powerful set of tools by learning all the different options available. Select the layer you are working on, press the program's Edit key (E), and choose one of the options to see which is best for your work.

**Where To Find Them:** The basic tools are included in all versions (Adobe Photoshop, Adobe Photoshop Elements, and Photoshop Lightroom) and are available through the Adobe Creative Cloud.

**How To Use Them:** In addition to the features explained throughout the tutorials, the Command and Control buttons on the top of the screen let you access the plugin menu when using the tools. You can use these libraries to access additional menu features.

**Ultimate Tip:** The shortcut keys are listed in the Help menu so you can see when you can use them and what the shortcut means. Click a button to see information about that button in the existing help document.

**Resources:** Learn more about the new Photoshop Camera tool by downloading the Photoshop Camera For Ads guides or by meeting one on one with a Creative Cloud Photoshop Product expert.

**How To Use Them:** In addition to the features explained throughout the tutorials, the Command and Control buttons on the top of the screen let you access the plugin menu when using the tools.

**Tip:** To turn off smoothing on the slider, press and hold **Free Transform** and activate the **Smooth** checkbox to disable applying it. Likewise, you can change the type of smoothness by clicking **Free Transform**, clicking the **Smooth** dropdown box, and selecting the **Preserve Details** option.

933d7f57e6

## Photoshop CC 2018 Free Registration Code [Mac/Win] 2022

Adobe Photoshop Elements 15 and Adobe Photoshop CS6 can now work together seamlessly. Both have been upgraded to perform their duties more quickly, and with improved stability. With installation of the Adobe Photoshop Elements update, Photoshop Elements can be used to edit and work with RAW images. In Adobe Photoshop, the use of CMYK (Cyan, Magenta, Yellow, Black) and DIC (Device Independent Color) color spaces have come up. Photoshop now supports CMYK, DIC and RGB (Red Green Blue) color spaces seamlessly. You don't have to choose what you need from Photoshop at the start. This means you can practice your new programs and use the tools that best fit your style. In the Photo Editing portion of the book, you'll learn the basics of retouching images, including selecting topics, creating layers, and adjusting colors. You then learn a variety of techniques to add texture, create cool effects, and add artistic touches, such as distortions that can change the appearance of your images. Photoshop is a fantastic tool for picture editing, special effects, and print making. There is something for everyone and it's one of the most versatile programs there is. The book covers every aspect of Photoshop so that you have a complete idea of how to use it in whatever way you want. You can learn more about the user interface, tools, and presets and work on After Effects templates that you can edit. You can also learn how to use Photoshop CS6 to become a 2D concept artist. The tools you learn in this book will equip you to turn those ideas into amazing artwork.

www.photoshop.com free download cs6 adobe photoshop cs3 portable free download 32 bit adobe photoshop cs3 free download for windows 7 32 bit filehippo photoshop cs3 full crack 32 bit free download photoshop cs3 download free full version 100 free 2017 serial number photoshop cs3 download free full version 100 free 2020 photoshop cs3 download full version free for windows 7 2021 photoshop cs3 lite free download adobe photoshop cs3 lite free download crack adobe photoshop cs3 extended authorization code generator free download

In the beginning of the digital era, the digital separation of an image is non-existent. But as the digital era progressed, some things were considered to be uncalibrated by mankind. There is a need to calibrate the image pixel. This is done using rulers, this is done by methods like obtaining the size of the print or using a screen. Calibrating the image pixel is known as calibrating the image. Calibrating an image will not only allow you to have the same resolution as the printed copy, but it will also provide you a lot of flexibility to your computer system. It will extend your computer to a world of virtual pixels, the range to your monitor. Calibration will help you to achieve an unparalleled level of color accuracy and precision, on any device, for any pixel. It will allow you to maintain consistent color to any pixel on any device without ever losing crucial data. You will be able to achieve color fast, accurate, and precise with consistency with each edit. It is pixel on, pixel with, and pixel off. To calibrate an image means obtaining different points and measuring them. You will be able to attach precise measurements to a specific value. Even with a small value, it allows you to calibrate an image accurately. Calibration will give a solid foundation to your image, and it will extend your core in image editing. Following is the step by step process of calibration. Calibrating your monitor will provide you the most accurate calibration. So, use a calibration disk or camera to scan your monitor. You can also attach the measurement to the monitor when you are not using it.

Essential Photoshop vs Photoshop CS6 - Year One, Day Two is a book that will take you on a journey across all the new features to Photoshop CC. Are you curious to discover what's on offer in CS6? Adobe Photoshop Features - New Features! is a comprehensive book that explores the many exciting new features of Photoshop CS6. Learn what's new in all the key areas of Photoshop, on every platform. Get up-to-date on everything from Selective Filters to Pattern Matching with Optical Flares. Adobe Photoshop CS6: The Official Reference is a new, comprehensive, technical reference book for all users of Adobe Photoshop. Comprehensive coverage covers every feature from the Command Line and the Performance Tab, to the entire 2015 release of Adobe Photoshop CS6. Get the most up to date information on all of the features in Adobe Photoshop CS6, and learn how to get the most out of the complete feature set. Adobe Photoshop GUI - The Official Reference is a new, comprehensive, technical reference book for all users of Adobe Photoshop. Comprehensive coverage covers every feature from the Command Line and the Performance

Tab, to the entire 2015 release of Adobe Photoshop Adobe Photoshop Tips and Tricks is a book written by Arne Eggen using the tips, tricks, and shortcuts he's picked up while using Photoshop through many years. In it, he shares his knowledge about the application to anyone who seeks to have a good experience. Adobe.com - Portable Creative Suite 6 - Photoshop is a massive suite of image and web design tools. It's designed to cover a broad range of editing needs, and comes with extras if you want to add graphic arts software. One such extra is Photoshop Elements.

https://new.c.mi.com/ng/post/65670/Inazuma\_Eleven\_Go\_Strikers\_2013\_Free\_Download

https://new.c.mi.com/th/post/1331290/Facefilter V302 Pro Keygen Crack TOP

https://joinup.ec.europa.eu/sites/default/files/document/2022-12/Greater-Than-Gatsby-Photoshop-Actions-Torrents.pdf

https://magic.ly/7destturfica/Corel-PaintShop-Pro-2020-22.2.0.8-Crack-!!EXCLUSIVE!!-Full-Free

https://new.c.mi.com/th/post/1330936/Astro Vision Lifesign 125 Tamil Software And Crack

https://new.c.mi.com/th/post/1330931/Estefania Gomez Desnuda 24

 $\underline{https://new.c.mi.com/th/post/1331285/MestReC\_V4999\_NMR\_Processing\_Software}$ 

https://new.c.mi.com/my/post/450333/Sean Paul Dutty Rock Zip Downloa

https://joinup.ec.europa.eu/sites/default/files/document/2022-12/7-Data-Recovery-Suite-44-Crack-Download-HERE-INSTALL.pdf

https://new.c.mi.com/ng/post/65660/The Equalizer 2014 720p X264 Dual Audio Hindi Engl

Elements is a great alternative to Photoshop, as it can be used by users who need to edit a large number of images for retouching, photo editing and color correction. It can be used by hobbyists and professionals alike. Adobe Photoshop does not support a native node-based workflow, but that was actually a disadvantage to a system based on edits to layers. A layer-based system can be used to create sophisticated workflows, such as additional edits in one or more layers, then combining multiple layers in multiple ways. But Photoshop might be the most popular for its huge range of popular features. They include the most capable selection tools, including the ability to easily move between the original image (the original layer), your selection, and the clip layer. It also has a variety of powerful tools for adjusting image content, including easily-tweakable adjustments. A similar "Photoshop on the web" featureset is also available for Adobe Photoshop. Adobe Photoshop has become a staple and a mainstay in the world of design and in image editing for everything from making basic edits in a pinch to professional photo and video editing. In recent years and after much fanfare and marketing, Adobe has begun offering a version of Photoshop on the web. Highlights include:

- A step-by-step guide
- Includes expert tips, tricks and techniques
- Includes access to Photoshop through a web browser to enable editing and collaboration from anywhere
- Covers Photoshop CC 2018 version on iPad, iPhone, Mac and Windows

This new version also includes selection editing features. You can make non-destructive edits to your artwork using the Mask tool. Selections can be made using the Layer tool and then moved around using the Transform tool. Finally, you can now resize layers and adjust the opacity of your designs. Hidden Selection is a great tool for getting ideas about your design and for separating objects with a variety of different selection options. Stephanie Colbritton, Website copywriter. Stephanie loves exploring new creative avenues and has dedicated her career to helping bloggers and small businesses grow their online presence. She is a content marketing specialist and author, an avid Instagrammer, and an advocate for change. Discover what makes Pipe Up relevant and valuable for digital locksmiths and other creative professionals with a wide range of innovative tools that are designed to be used for a broad group of applications across a range of industries. Lightroom users now have the ability to organize essential information from their photo collections in a powerful form. Moreover, the new integration within Photoshop enables Lightroom editors who are also consumers of other Adobe Creative Cloud applications to leverage a comprehensive set of contextual, editing, editing, and metadata integration to quickly mobilize their document collections into their editing workflow. One of the top reasons for its success is the compatibility and usability. It works effortlessly on any platform and on any machine. With the latest version like CS5, the software is even compatible with the iPhone. Adobe has taken all the necessary steps to make it user friendly.